https://www.100test.com/kao\_ti2020/245/2021\_2022\_\_E7\_AA\_81\_ E7\_A0\_B4ISP\_E5\_c97\_245836.htm  $\bf{ADSL}$ 

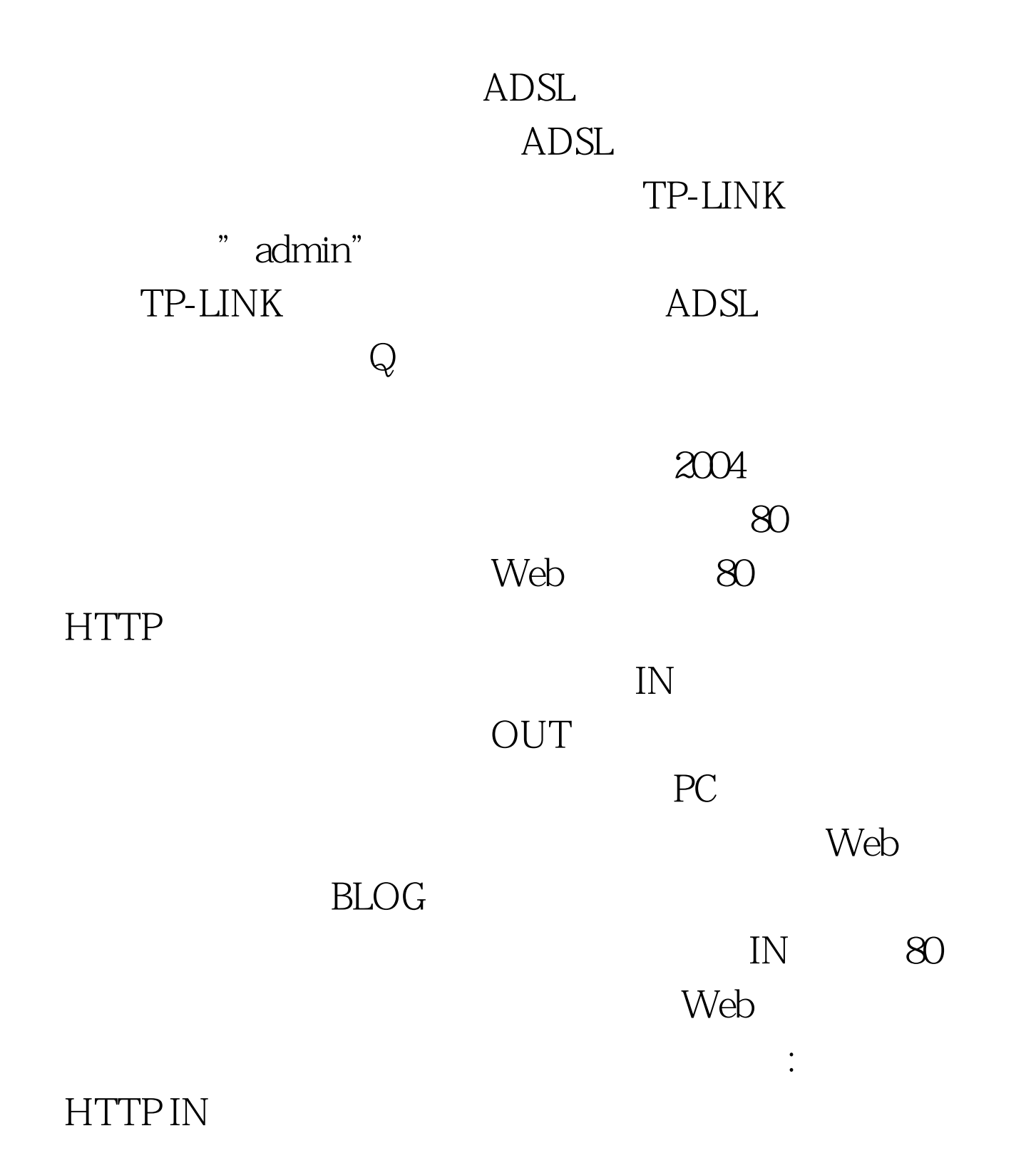

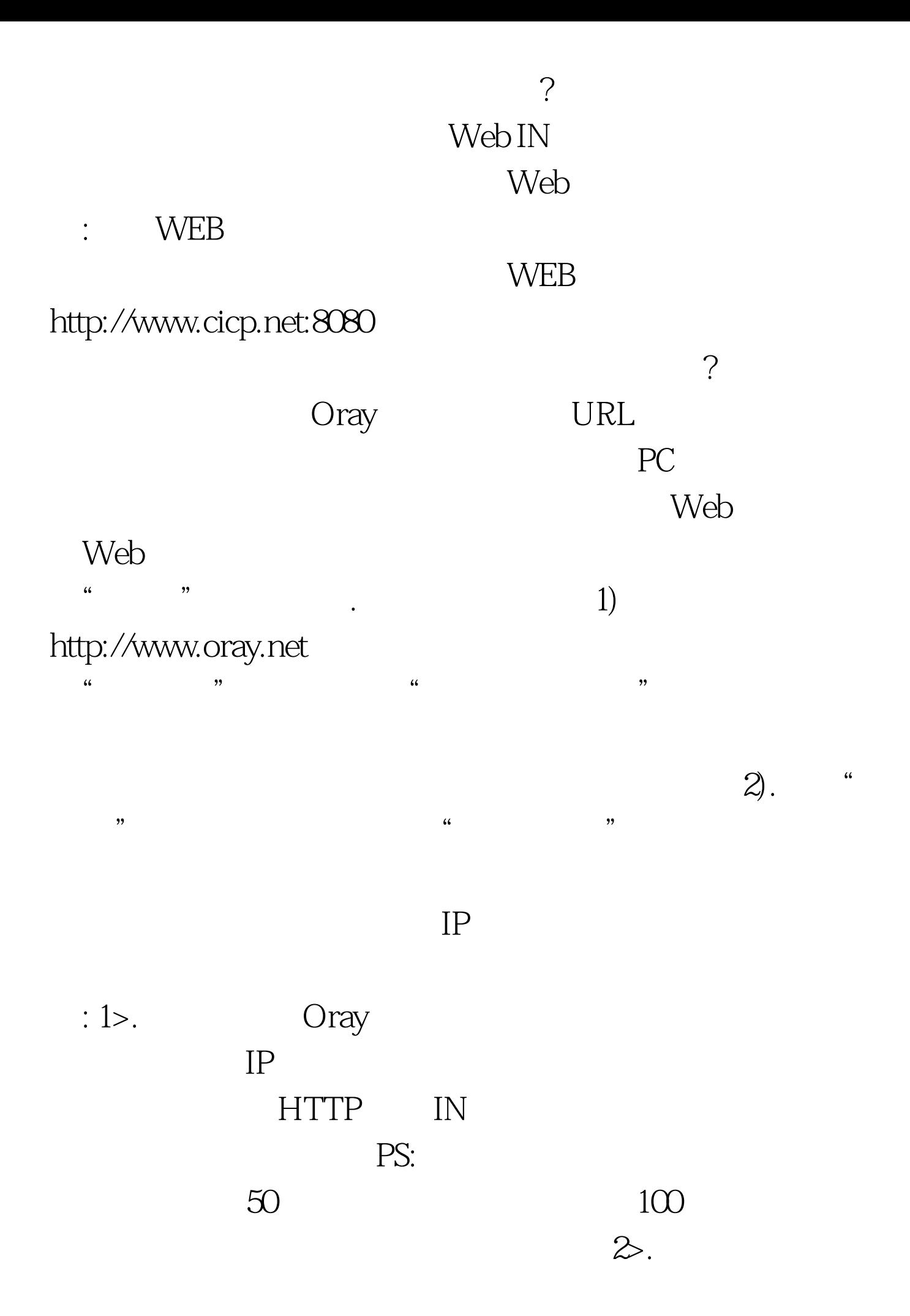

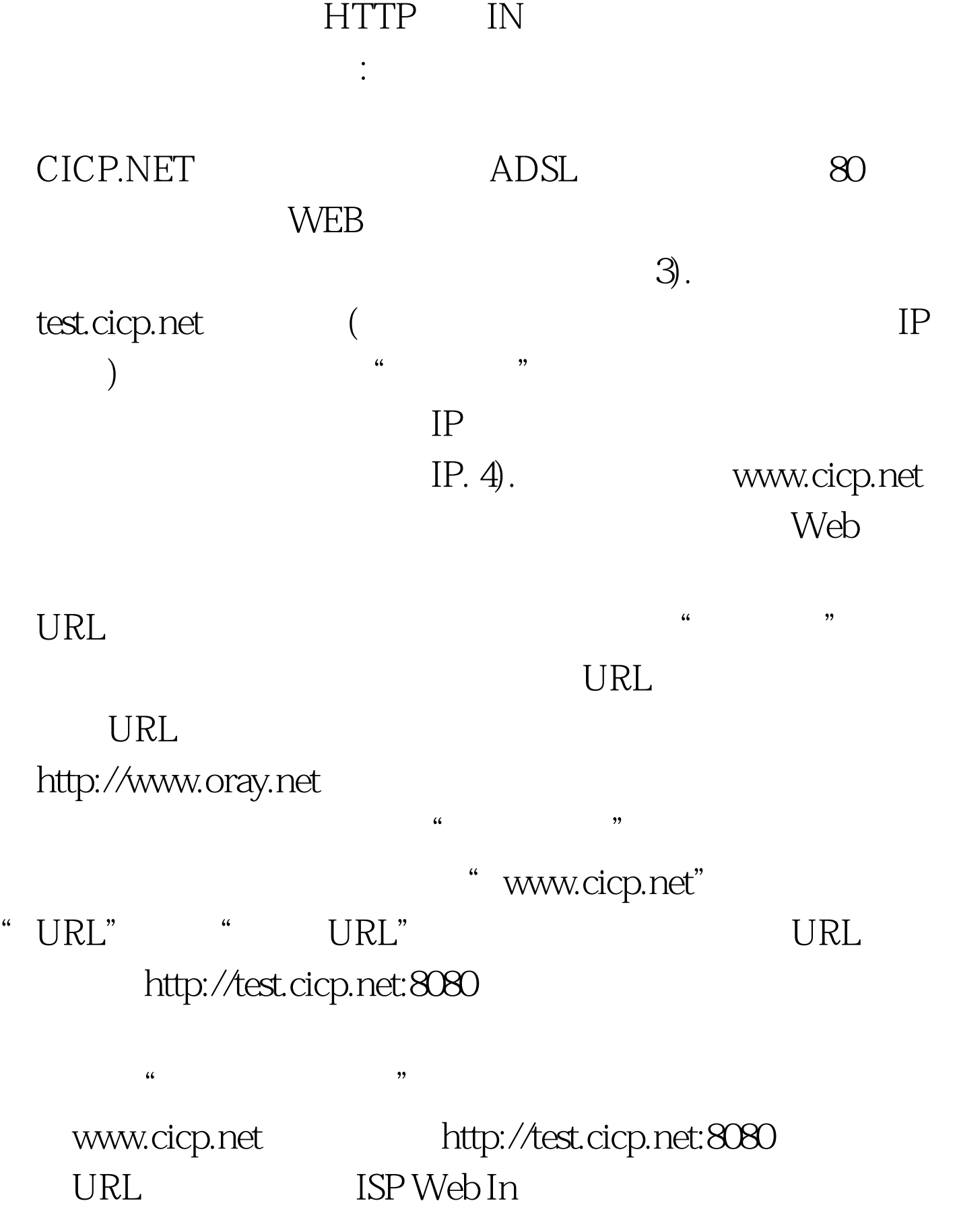

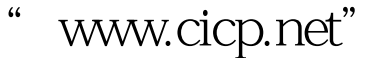

"www.cicp.net"设置了转发的URL为"http://test.cicp.net:8080

## " www.cicp.net Oray  $URL$

http://test.oray.net:8080 Web OK

www.cicp.net URL

http://test.cicp.net:8080

 $FTP$ 

100Test www.100test.com